**AutoCAD Crack Full Product Key Free X64 [Latest 2022]**

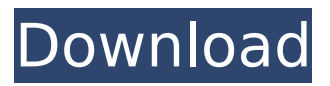

### **AutoCAD Crack With Product Key Download [Win/Mac] (2022)**

Since its initial release, AutoCAD Torrent Download has received many upgrades and improvements. AutoCAD 2017 is the latest version of the software, offering an extensive array of tools and features. The latest version of AutoCAD offers several improvements, including the following: An improved Microsoft Windows environment. A smoother user interface that is easier to navigate and use. The capability to import images from social media sites. AutoCAD is a cost-effective CAD solution that offers a large variety of design tools, rendering capabilities, and data management features. It is capable of rendering high-resolution vector graphics, and it can be used to design structural and mechanical engineering drawings. One of the major features of AutoCAD 2017 is its ability to import and integrate images from social media sites. This makes it easy to collaborate on project designs by sharing pictures and documents with your colleagues, and is a significant improvement to the software. What is AutoCAD and How Does it Work? AutoCAD is designed for CAD users who want to perform design work on a desktop PC. It can be used for design, drafting, modeling, and computer-aided manufacturing (CAM). AutoCAD is used by architects and engineers to create detailed drawings of structural designs, and it is a common tool among mechanical engineers, architects, and structural engineers. CAD programs like AutoCAD enable users to create two-dimensional (2D) designs using the computer as a drafting tool. AutoCAD is able to perform complex tasks, and it is best used by advanced CAD users with a solid understanding of how CAD works. It can support complex projects and multipart modeling. This makes it a popular choice among advanced users. How to Use AutoCAD? You can start using AutoCAD by creating an AutoCAD drawing by importing a design template file or a 3D model. You can also create drawings and models from scratch, or you can perform a collaborative drawing with other users. You can import and update your drawing files in a variety of ways, including saving your projects in file format, importing raster images, importing PDF files, importing image files, etc. You can also export your drawing files to PDF, DWF, DWFx, DXF, DWG, DWGx, or DWI formats. Creating a 2D drawing in AutoCAD is similar to creating a 3D drawing in 3D

#### **AutoCAD Crack Download (Latest)**

... and many more See also Comparison of CAD editors for CAE Comparison of CAE

platforms List of CAE software References External links Category:3D graphics software Category:Computer-aided design software for Windows Category:Computer-aided design software for Windows Category:Computer-aided design software for Linux Category:Computer-aided design software for macOS Category:Computer-aided design software for Android Category:2002 software Category:Cloud applicationsMultiple functions for a simple action: what does a mouse do when it rests? The resting mouse is a reflexive behavior observed in many rodents. When resting, the mouse reduces its muscle tone and stops moving. This action is not just a gross motor behavior, but it is also a communication signal used to alert the sleeping conspecifics. Interestingly, these resting mice also perform several useful tasks such as smelling, tasting, ruminating, and shivering. We review the recent literature on this topic and propose an integrative model that explains how these motor and sensory signals can be integrated to orchestrate various goal-directed activities.A. F. Hamilton A. F. Hamilton (also spelled Alick F. Hamilton) (c. 1885–1955) was a Scottish professional footballer who played as a centre forward for Kilmarnock, Walsall and Stoke. Career Hamilton was born in Kilwinning and played for Kilmarnock, before joining the Southern League club Walsall in 1908. He scored seven goals in his only season with the club, which included two hattricks in matches against West Bromwich Albion, and Stoke. He returned to Kilmarnock before moving to the north-east of England to play for Ayr Parkhouse. He later played for Stranraer, Workington, North Shields and Berwick Rangers. Career statistics Source: References Category:Year of birth uncertain Category:1955 deaths Category:Scottish footballers Category:Kilmarnock F.C. players Category:Walsall F.C. players Category:Stoke City F.C. players Category:Ayr Parkhouse F.C. players Category:Ayr United F.C. players Category:Wartime casualties of World War I Category:Association football forwards Category:Berwick Rangers F. ca3bfb1094

# **AutoCAD Keygen [32|64bit] (Latest)**

Then load the \*.cu.bfx file. In Autocad, File | Options | Simulation. Press Edit | FEM Save options. Enter the following settings: FEM save options Save file name: Autocad.fs Save with extension:.bfx File format: BDF Save and load with BEMF file option:.bfx Save and load with BEMF file option:.bfx Press Save to start the simulation. Save the \*.bfx file to a disk. Load it in the TCL and open it in the tree. Open the \*.cad file in the tree. Press Edit | Properties Window | Run. Start the simulation in the tree. Change the scale by the unit scale. Save the \*.cad file in the tree. Save the \*.cu.bfx file in the tree. Save the \*.cu.bemf file in the tree. Save the \*.bfx file in the tree. Close the \*.cad file. Open the \*.cad file in the tree. Save the \*.cu.bemf file in the tree. Save the \*.cu.bfx file in the tree. Save the \*.bfx file in the tree. Close the \*.cad file. Open the \*.cu.bfx file in the tree. Save the \*.cu.bemf file in the tree. Save the \*.cu.bfx file in the tree. Save the \*.bfx file in the tree. You can use both the Autodesk and Autocad version of \*.cad files. The \*.cad file with the \*.cu.bfx file can be opened with both Autocad and Autodesk. The \*.cu.bfx file with the \*.cad file can be opened with both Autocad and Autodesk. Why use this file? This file can open both Autocad and Autodesk \*.cad files. In my case: Autocad: Autodesk 3D Objects: \Autocad-objects\3D Objects\Example: Example.cad Autodesk: Autocad - FEM Save Options: \Autocad\FEM Save Options\

#### **What's New In?**

Added support for the web browser in the AutoCAD Web App for tablets and Windows Phone. Autodesk Inventor 2018: New: Now you can see a list of your recently used 3D profiles in the 3D environment. (video: 1:27 min.) See more about the new features and improvements coming to Autodesk Inventor 2018 in our previous article. For more information about new features and improvements coming to Autodesk Inventor 2018, see the previous article about Autodesk Inventor 2018. For more information about new features and improvements coming to Autodesk Inventor 2018, see the previous article about Autodesk Inventor 2018. AutoCAD 2019 New: You can now use the new 2D and 3D view and edit functionality in the AutoCAD Workplane to move, rotate, and view two or three-dimensional features on a single drawing. New: Improved online help, including better-organized sections, interactive diagrams, and a collection of frequently asked questions. New: Support for sharing drawings and models via social media including

new links on the Drafting tab of the Online Help. AutoCAD Architecture and MEP 2019 New: Improved tools for efficiently creating and editing complex floor plans. New: Designers and designers can now create lightweight 3D views in seconds by activating a click-to-drill feature. AutoCAD 2017 New: More customizing options in the ribbon bar, including the ability to customize the color of tool tips. See more about the new features and improvements coming to AutoCAD 2017 in our previous article. For more information about new features and improvements coming to AutoCAD 2017, see the previous article about AutoCAD 2017. AutoCAD Architecture and MEP 2017 New: Designers and designers can now use the new 3D elements and 3D parameters in Inventor to create and edit 3D objects, as well as 3D views. New: You can now quickly and easily create axonometric views in seconds by using the new Axonometric Insert tool. AutoCAD MEP 2012 New: Get more information about global tools in the ribbon bar, including a pop-up Help window when you select one of the global tools. See more about the new features and improvements coming to AutoCAD MEP

# **System Requirements:**

MINIMUM: OS: Windows 7 Processor: Intel Core i3-640M Memory: 6 GB RAM Graphics: Nvidia GeForce GTX 460 or ATI HD Radeon 4650 or Intel HD 4000 Network: Broadband Internet connection RECOMMENDED: Processor: Intel Core i5-640M or AMD Phenom II X6 1075T Memory: 8 GB RAM Graphics: Nvidia GeForce GTX 570 or AMD Radeon R9 270X Network

Related links:

<https://agrojdelnorte.com/uncategorized/autocad-crack-download-3/> <http://www.techclipse.com/?p=46772> <https://www.miomiojoyeria.com/wp-content/uploads/2022/07/AutoCAD-48.pdf> <http://infoimmosn.com/?p=27340> <https://1w74.com/autocad-crack-full-version-download-for-windows-latest/> <https://qeezi.com/advert/autocad-21-0-crack-download-win-mac-updated-2022/> <https://halalrun.com/wp-content/uploads/2022/07/AutoCAD-59.pdf> <https://parleafrique.com/wp-content/uploads/2022/07/haltane.pdf> [https://topfleamarket.com/wp](https://topfleamarket.com/wp-content/uploads/2022/07/AutoCAD_Serial_Key_Free_2022Latest.pdf)[content/uploads/2022/07/AutoCAD\\_Serial\\_Key\\_Free\\_2022Latest.pdf](https://topfleamarket.com/wp-content/uploads/2022/07/AutoCAD_Serial_Key_Free_2022Latest.pdf) [https://inmobiliaria-soluciones-juridicas.com/2022/07/autocad-2019-23-0-crack-lifetime](https://inmobiliaria-soluciones-juridicas.com/2022/07/autocad-2019-23-0-crack-lifetime-activation-code-free-download-april-2022)[activation-code-free-download-april-2022](https://inmobiliaria-soluciones-juridicas.com/2022/07/autocad-2019-23-0-crack-lifetime-activation-code-free-download-april-2022) <https://greenboxoffice.ro/autocad-2020-23-1-2022/> <https://mashxingon.com/wp-content/uploads/2022/07/halred.pdf> [https://happybirthday2me.com/wp](https://happybirthday2me.com/wp-content/uploads/2022/07/AutoCAD__Crack_Download_PCWindows_April2022.pdf)[content/uploads/2022/07/AutoCAD\\_\\_Crack\\_Download\\_PCWindows\\_April2022.pdf](https://happybirthday2me.com/wp-content/uploads/2022/07/AutoCAD__Crack_Download_PCWindows_April2022.pdf) <https://jobdahanday.com/autocad-crack-activation-for-pc/> [https://flutterappdev.com/wp-content/uploads/2022/07/AutoCAD\\_Crack\\_\\_3264bit.pdf](https://flutterappdev.com/wp-content/uploads/2022/07/AutoCAD_Crack__3264bit.pdf) <https://solaceforwomen.com/autocad-download-x64/> [https://workuccino.com/wp](https://workuccino.com/wp-content/uploads/2022/07/AutoCAD_Crack___With_Serial_Key.pdf)[content/uploads/2022/07/AutoCAD\\_Crack\\_\\_\\_With\\_Serial\\_Key.pdf](https://workuccino.com/wp-content/uploads/2022/07/AutoCAD_Crack___With_Serial_Key.pdf) <https://atompublishing.info/autocad-crack-free-6/> <https://kazacozum.com/wp-content/uploads/2022/07/AutoCAD-53.pdf> <http://insenergias.org/?p=44739>